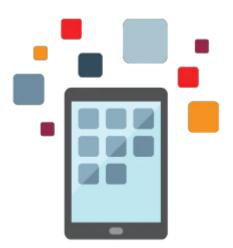

# **R12.2 Oracle Asset Management Fundamentals**

This R12.2 Oracle Asset Management Fundamentals training is designed for customers who have implemented Oracle E-Business Suite Release 12 or Oracle E-Business Suite 12.1. Expert Oracle University instructors will help you explore fundamental concepts and implementation considerations of Oracle Asset Management.

#### Learn To:

- Implement Oracle Assets.
- Set up asset books.
- Explain the asset management process.
- Plan an asset management implementation.
- Set up mass asset additions.
- Set up depreciation and tax accounting.

### **Benefits to You**

By taking this course, you'll walk away with the ability to leverage Oracle Assets to help your enterprise lower administrative costs by streamlining data management. You'll be able to explain the asset management process from Asset Data Flow to the General Ledger, plan an asset management implementation and implement Oracle Assets, as described above.

### Learn Through Hands-On Exercises

You'll develop deeper expertise through a series of hands-on tutorials, demonstrations and practices. Interactive, guided demonstrations will supplement your learning.

## Prerequisites

### **Required Prerequisite**

• R12.2 Oracle E-Business Suite Fundamentals Ed 1

### Audience

- End User
- Implementer

### Objectives

- Describe adjustment transactions and how to use the physical inventory feature
- Describe the Oracle Assets depreciation process
- Explain asset retirements and the proper recording of accounting transactions, including running the Calculate Gains and Losses program and reinstatements of retired assets
- Describe the asset financial information and transaction history inquiry process
- Describe the key asset management reports and explain the use of the different reporting tools, including Web ADI and XML Publisher
- Describe the tax accounting process, including creating a tax book, adding assets to the tax book using Initial Mass Copy and Periodic Mass Copy, and adding assets manually
- Identify the key implementation issues regarding Oracle Asset Management fundamental topics
- Describe the overall Asset Management process from setup through asset data flow to the General Ledger
- Describe the Oracle Assets setup steps
- Describe the three types of asset books corporate, tax and budget; the setup options; and the use and process flow of the Security by Book feature
- · Explain the Oracle Assets accounting process
- Identify the key functional areas that are part of Oracle Asset Management
- Explain how to define asset categories
- Discuss the requirements for adding assets manually, including the required fields, descriptive details, depreciation rules, and assignments
- Explain the mass additions process
- Explain how to add CIP assets manually, via mass additions and through Capital Projects

### Topics

- Overview of Oracle Asset Management
  - E-Business Suite Integration
  - Implementation Considerations for Oracle Financials
  - Oracle Assets Setup Steps
  - Implementing Oracle Assets
  - Adding Assets Manually
  - Mass Asset Additions
  - Acquire and Build CIP Assets
  - Reconciling Data in Oracle Assets
- Asset Controls Setup
  - Oracle Assets Setup Steps
  - Setup Steps Flow
  - Setting Up Key Flexfields
  - Location Key Flexfield
  - Creating Key Flexfield Combinations
  - Specifying System Controls
  - Setting Up Asset Calendars
  - Maintaining an Audit Trail
- Asset Books
  - Asset Books Regions
  - Calendar Region
  - Accounting Rules Region

- Organizations and Security by Book
- Security by Book Setup Steps
- Troubleshooting Security by Book
- Implementation Considerations for Security by Book
- Asset Categories
  - Asset Categories Positioning
  - Asset Categories Regions
  - Asset Categories Setup
- Manual Asset Additions
  - Asset Life Cycle
  - Adding Assets Manually
  - Detailed Asset Additions
  - Asset Cost Terminology
  - Accumulated Depreciation Considerations
  - Manual Asset Additions Journal Entries
  - Group Depreciation
  - Set Up Group Assets
- Mass Asset Additions
  - Mass Asset Additions Process
  - Using the Mass Additions Interface Table
  - Tracking Expensed Items in Oracle Assets
  - Changing Asset Information
  - Accounting for Cost Adjustments
  - Purge Mass Additions
  - Creating Assets Using Web ADI
- CIP Asset Additions
  - Adding and Capitalizing a CIP Asset
  - Acquire and Build CIP Assets
  - Automatically Adding CIP Assets to Tax Books
  - Modifying the Cost of CIP Assets
  - Recording a CIP Asset Addition
  - Capitalizing a CIP Asset
  - Reversing a Capitalized Asset
  - CIP Assets and Oracle Projects
- Asset Adjustments and Maintenance
  - Single Asset Reclassification
  - Mass Reclassification
  - Inheriting Depreciation Rules
  - Choosing to Expense or Amortize Depreciation Adjustments
  - Amortizing Adjustments Using a Retroactive Start Date
  - Asset Revaluation
  - Performing Physical Inventory
  - Physical Inventory Reconciliation
- Depreciation
  - Elements of Depreciation
  - Depreciation Setup Areas
  - Basic Depreciation Calculation
  - Depreciation Methods
  - Entering Production Information
  - Prorate Conventions
  - Run Depreciation Process
  - Depreciation Forecasts
- Asset Retirements
  - Tracking Asset Retirements

- Overview of Retiring an Asset
- Restrictions on Retirements and Reinstatements
- Reinstating Retired Assets
- Retirement Processing Flow
- Recording Retirements
- Retirement Reports
- Calculating Gains and Losses
- Asset Accounting
  - Setting Up Asset Accounting
  - Oracle Subledger Accounting
  - Assets Journal Entries Flow
  - Reconciling Data in Oracle Assets
  - Generating Reports to Reconcile to the General Ledger
  - Reconciling Asset Cost Accounts
  - Reconciling Mass Additions
- Asset Inquiry and Reporting
- Tax Accounting